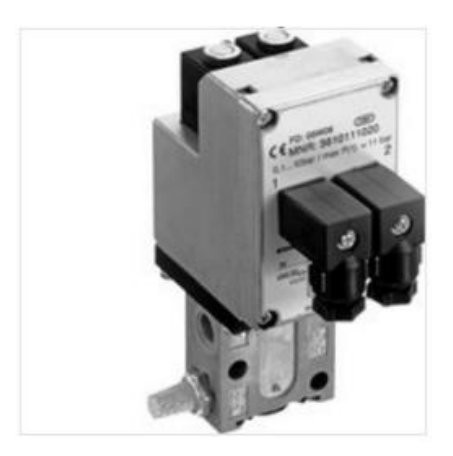

## E/P pressure regulator series EV04

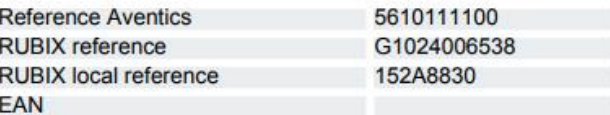

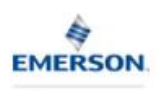

**AVENTICS** 

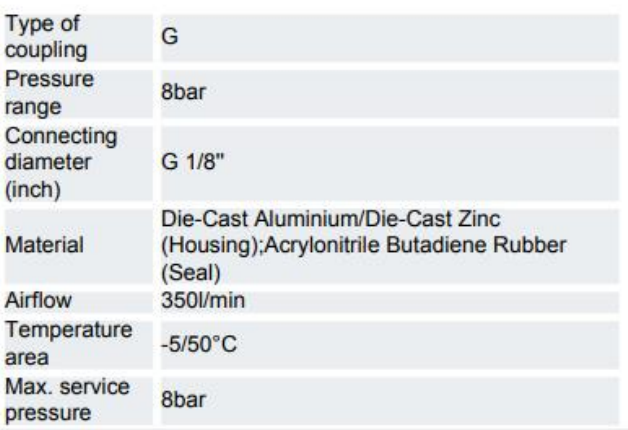

## **Description**

## E/P pressure regulator series EV04

E/P pressure regulator, EV04 series

## **Specification**

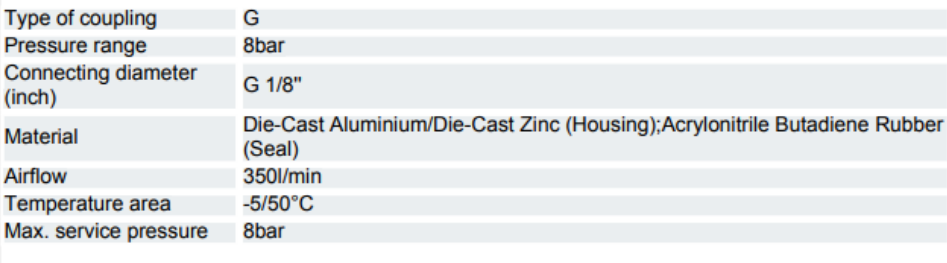